# Package 'Bchron'

June 10, 2021

<span id="page-0-0"></span>Type Package

Title Radiocarbon Dating, Age-Depth Modelling, Relative Sea Level Rate Estimation, and Non-Parametric Phase Modelling

Version 4.7.6

Date 2021-06-09

URL <https://andrewcparnell.github.io/Bchron/>

BugReports <https://github.com/andrewcparnell/Bchron/issues>

**Depends** R  $(>= 3.4.0)$ ,

Imports utils, MASS, coda, mclust, ggplot2, ggridges, magrittr, purrr, ggforce, dplyr, scales, stringr, checkmate

Encoding UTF-8

Description Enables quick calibration of radiocarbon dates under various calibration curves (including user generated ones); age-depth modelling as per the algorithm of Haslett and Parnell (2008) [<DOI:10.1111/j.1467-](https://doi.org/10.1111/j.1467-9876.2008.00623.x) [9876.2008.00623.x>](https://doi.org/10.1111/j.1467-9876.2008.00623.x); Relative sea level rate estimation incorporating time uncertainty in polynomial regression models (Parnell and Gehrels 2015) [<DOI:10.1002/9781118452547.ch32>](https://doi.org/10.1002/9781118452547.ch32); nonparametric phase modelling via Gaussian mixtures as a means to determine the activity of a site (and as an alternative to the Oxcal function SUM; currently unpublished), and reverse calibration of dates from calibrated into un-calibrated years (also unpublished).

License GPL  $(>= 2)$ 

**Suggests** knitr, test that  $(>= 3.0.0)$ , rmarkdown, covr

VignetteBuilder knitr

NeedsCompilation yes

RoxygenNote 7.1.1

Language en-US

Config/testthat/edition 3

Author Andrew Parnell [cre, aut], Nathan McJames [ctb], Bruna Wundervald [ctb], Keefe Murphy [ctb], Mateus Maia [ctb], Amin Shoari Nejad [ctb], Yong Chen Goh [ctb]

Maintainer Andrew Parnell <Andrew.Parnell@mu.ie>

Repository CRAN

Date/Publication 2021-06-10 05:20:02 UTC

# R topics documented:

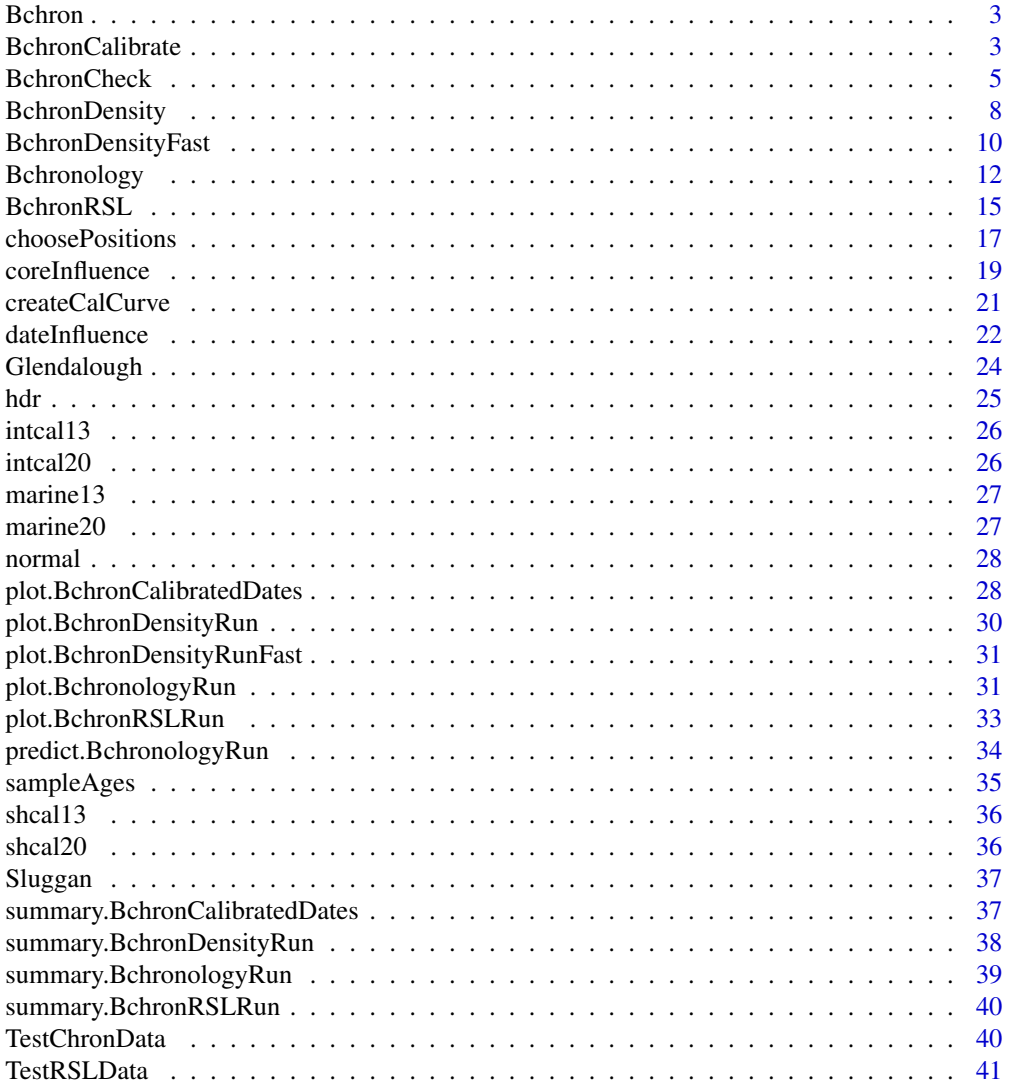

#### <span id="page-2-0"></span>Bchron 3

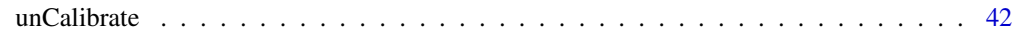

#### **Index All the second contract of the second contract of the second contract of the second contract of the second contract of the second contract of the second contract of the second contract of the second contract of th**

Bchron *Bchron: Radiocarbon dating, age-depth modelling, relative sea level rate estimation, and non-parametric phase modelling*

#### Description

This package enables quick calibration of radiocarbon dates under various calibration curves (including user generated ones); Age-depth modelling as per the algorithm of Haslett and Parnell (2008); Relative sea level rate estimation incorporating time uncertainty in polynomial regression models; and non-parametric phase modelling via Gaussian mixtures as a means to determine the activity of a site (and as an alternative to the Oxcal function SUM)

#### Bchron functions

The most important functions are [BchronCalibrate](#page-2-1) to calibrate radiocarbon (and non-radiocarbon) dates, [Bchronology](#page-11-1) for the age-depth model of Haslett and Parnell (2008), [BchronRSL](#page-14-1) to get rate estimates for relative sea level data, [BchronDensity](#page-7-1) and [BchronDensityFast](#page-9-1) for non-parametric phase modelling of age data. See the help files for these functions for examples. See the vignette for more complete documentation

<span id="page-2-1"></span>BchronCalibrate *Fast radiocarbon calibration*

#### Description

A fast function for calibrating large numbers of radiocarbon dates involving multiple calibration curves

#### Usage

```
BchronCalibrate(
  ages,
  ageSds,
  calCurves = rep("intcal20", length(ages)),
  ids = NULL,positions = NULL,
  pathToCalCurves = system.file("data", package = "Bchron"),
  allowOutside = FALSE,
  eps = 1e-05,
  dfs = rep(100, length(ages))
)
```
# Arguments

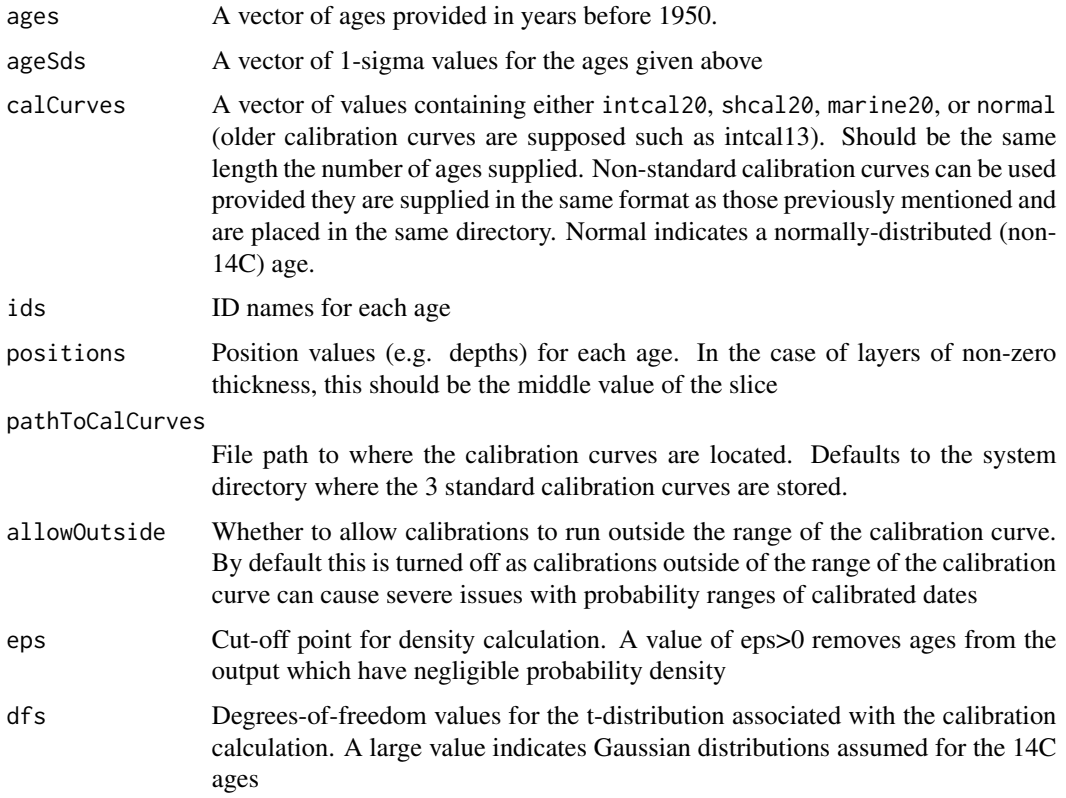

#### Details

This function provides a direct numerical integration strategy for computing calibrated radiocarbon ages. The steps for each 14C age are approximately as follows: 1) Create a grid of ages covering the range of the calibration curve 2) Calculate the probability of each age according to the 14C age, the standard deviation supplied and the calibration curve 3) Normalise the probabilities so that they sum to 1 4) Remove any probabilities that are less than the value given for eps Multiple calibration curves can be specified so that each 14C age can have a different curve. For ages that are not 14C, use the 'normal' calibration curve which treats the ages as normally distributed with given standard deviation

#### Value

A list of lists where each element corresponds to a single age. Each element contains:

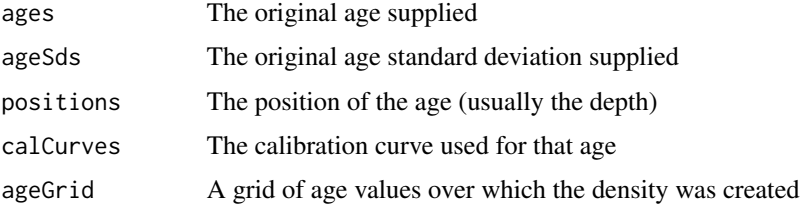

# <span id="page-4-0"></span>BchronCheck 5

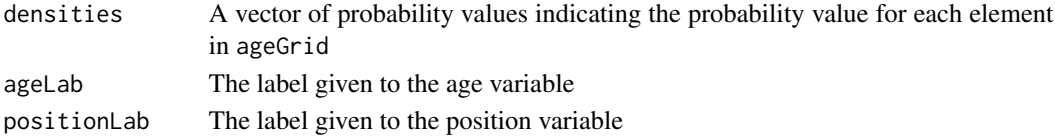

#### See Also

[Bchronology](#page-11-1), [BchronRSL](#page-14-1), [BchronDensity](#page-7-1), [BchronDensityFast](#page-9-1), [createCalCurve](#page-20-1)

#### Examples

```
# Calibrate a single age
ages1 <- BchronCalibrate(
 ages = 11553,
 ageSds = 230,calCurves = "intcal20",
 ids = "Date-1"
\lambdasummary(ages1)
plot(ages1)
# Or plot with Calibration curve
plot(ages1, includeCal = TRUE)
# Calibrate multiple ages with different calibration curves
ages2 <- BchronCalibrate(
 ages = c(3445, 11553, 7456),
 ageSds = c(50, 230, 110),
 calCurves = c("intcal20", "intcal20", "shcal20")
\lambdasummary(ages2)
plot(ages2)
# Calibrate multiple ages with multiple calibration curves and including depth
ages3 <- BchronCalibrate(
 ages = c(3445, 11553),
 ageSds = c(50, 230),
 positions = c(100, 150),
 calCurves = c("intcal20", "normal")
\mathcal{L}summary(ages3)
plot(ages3, withPositions = TRUE)
```
BchronCheck *Check data for input into BchronCalibrate or Bchronology*

#### Description

Function to be used for checking the data formats in [BchronCalibrate](#page-2-1) and [Bchronology](#page-11-1). Mostly to be used internally to avoid Bchron running into problems with bad data specifications, but might also be useful for

# Usage

```
BchronCheck(
  ages,
  ageSds,
 positions = NULL,
 pathToCalCurves = NULL,
  calCurves = NULL,
  positionThicknesses = NULL,
  ids = NULL,
  outlierProbs = NULL,
  predictPositions = NULL,
  artificialThickness = NULL,
  allowOutside = NULL,
  iterations = NULL,
  thetaStart = NULL,
  burn = NULL,thin = NULL,
  extractDate = NULL,
 maxExtrap = NULL,
  thetaMhSd = NULL,
  muMhSd = NULL,psiMhSd = NULL,
  ageScaleVal = NULL,
  positionEps = NULL,
 positionNormalise = NULL,
  eps = NULL,dfs = NULL,
  type = c("BchronCalibrate", "Bchronology")
\mathcal{L}
```
# Arguments

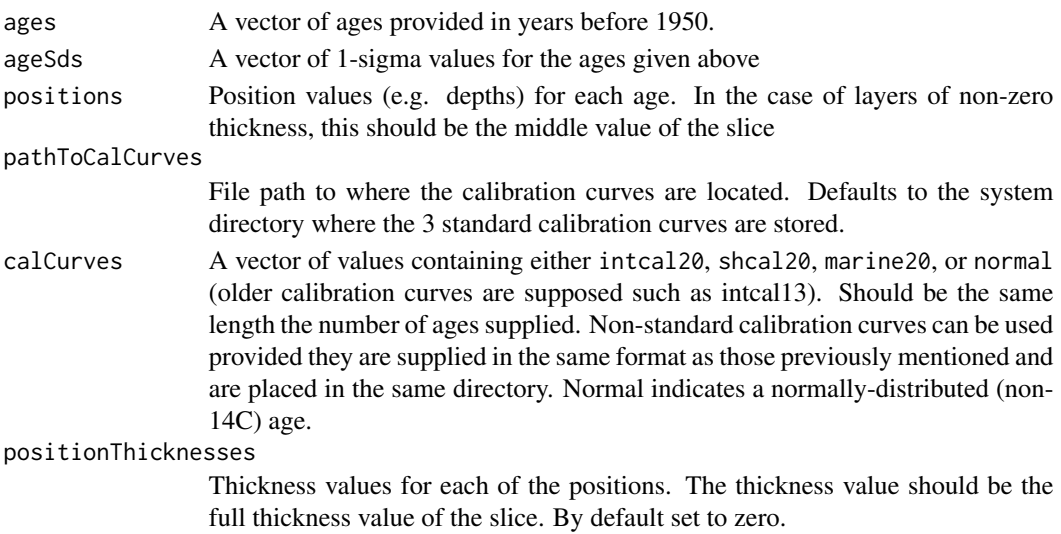

# BchronCheck 7

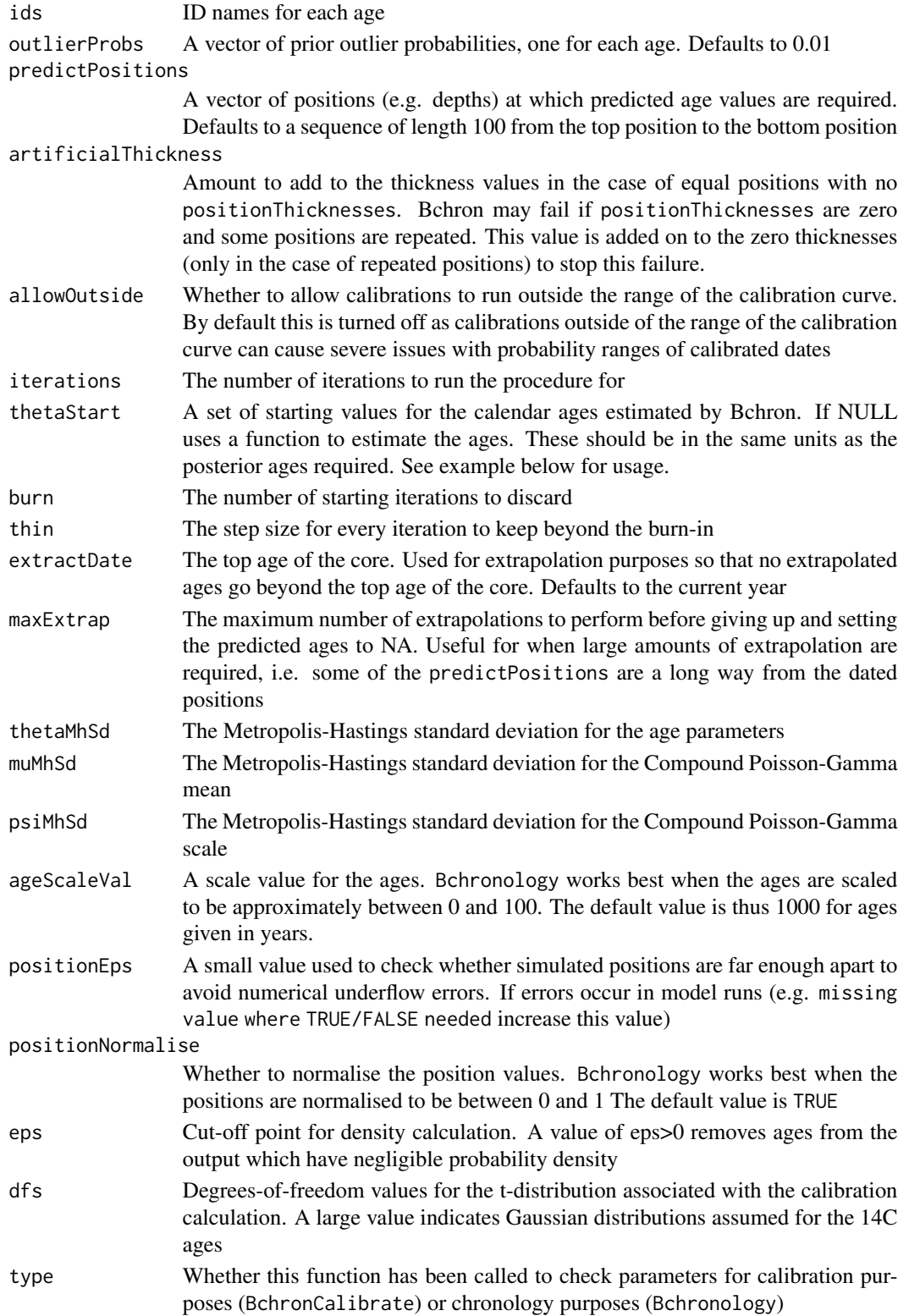

# <span id="page-7-0"></span>Value

This function returns nothing other than a message.

# Examples

```
data(Glendalough)
```

```
# Check the Glendalough data are in the right format
with(
  Glendalough,
  BchronCheck(ages,
   ageSds,
   position,
   pathToCalCurves = system.file("data", package = "Bchron"),
   calCurves,
    type = "BchronCalibrate"
  )
)
```
<span id="page-7-1"></span>BchronDensity *Non-parametric phase model*

#### Description

This function runs a non-parametric phase model on 14C and non-14C ages via Gaussian Mixture density estimation

# Usage

```
BchronDensity(
  ages,
  ageSds,
  calCurves,
 pathToCalCurves = system.file("data", package = "Bchron"),
  dfs = rep(100, length(ages)),
  numMix = 50,iterations = 10000,
 burn = 2000,thin = 8,
  updateAges = FALSE,
  store_density = TRUE
)
```
#### Arguments

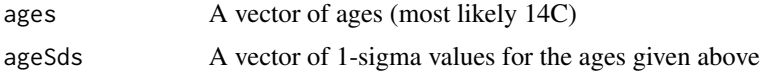

<span id="page-8-0"></span>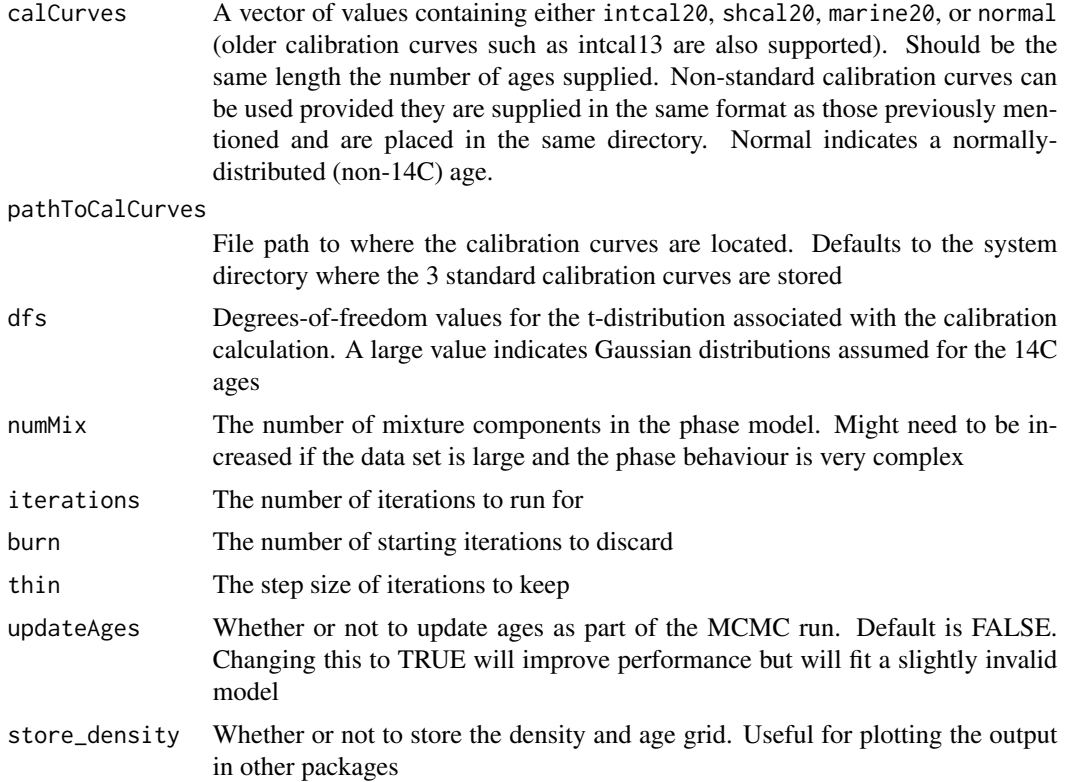

#### Details

This model places a Gaussian mixture prior distribution on the calibrated ages and so estimates the density of the overall set of radiocarbon ages. It is designed to be a probabilistic version of the Oxcal SUM command which takes calibrated ages and sums the probability distributions with the aim of estimating activity through age as a proxy.

# Value

An object of class BchronDensityRun with the following elements:

- thetaThe posterior samples of the restricted ages
- pPosterior samples of the mixture proportions
- muValues of the means of each Gaussian mixture
- calAgesThe calibrated ages from [BchronCalibrate](#page-2-1)
- GThe number of mixture components. Equal to numMix
- age\_gridA grid of ages used for the final density estimate
- densityThe density estimate based on the above age grid

# See Also

[Bchronology](#page-11-1), [BchronRSL](#page-14-1), [BchronDensityFast](#page-9-1) for a faster approximate version of this function

# Examples

```
# Read in some data from Sluggan Moss
data(Sluggan)
# Run the model
SlugDens <- with(
  Sluggan,
  BchronDensity(
    ages = ages,
    ageSds = ageSds,
    calCurves = calCurves
 )
\mathcal{L}# plot it
plot(SlugDens)
```
<span id="page-9-1"></span>BchronDensityFast *Non-parametric phase model (faster version)*

#### Description

This function runs a non-parametric phase model on 14C and non-14C ages via Gaussian Mixture density estimation through the mclust package

# Usage

```
BchronDensityFast(
  ages,
  ageSds,
  calCurves,
  pathToCalCurves = system.file("data", package = "Bchron"),
  dfs = rep(100, length(ages)),
  samples = 2000,
 G = 30)
```
#### Arguments

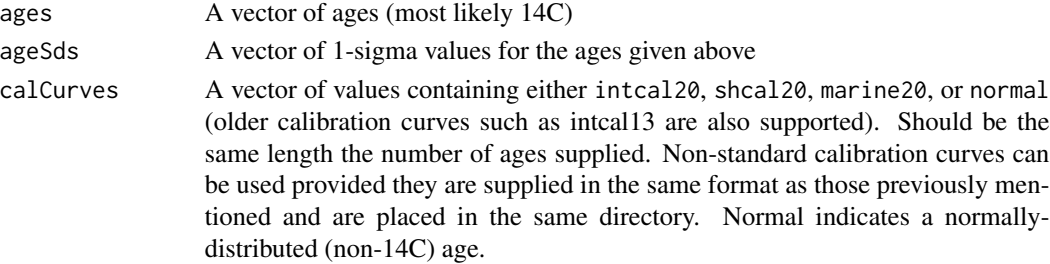

<span id="page-9-0"></span>

# <span id="page-10-0"></span>BchronDensityFast 11

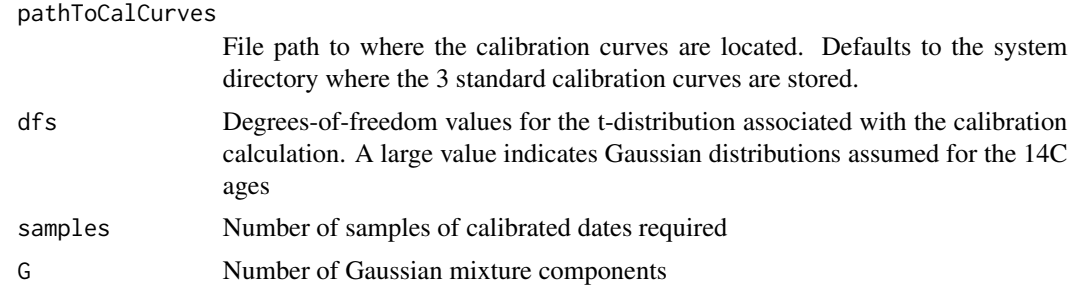

#### Details

This is a faster approximate version of [BchronDensity](#page-7-1) that uses the [densityMclust](#page-0-0) function to compute the Gaussian mixtures for a set of calibrated ages. The method is an approximation as it does not fit a fully Bayesian model as [BchronDensity](#page-7-1) does. It is designed to be a probabilistic version of the Oxcal SUM command which takes calibrated ages and sums the probability distributions with the aim of estimating activity through age as a proxy.

#### Value

An object of class BchronDensityRunFast with the following components:

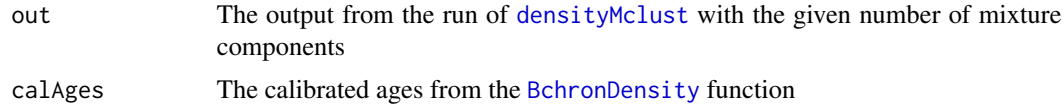

# See Also

[Bchronology](#page-11-1), [BchronCalibrate](#page-2-1), [BchronRSL](#page-14-1), [BchronDensity](#page-7-1) for a slower exact version of this function

#### Examples

```
# Read in some data from Sluggan Moss
data(Sluggan)
# Run the model
SlugDensFast <- with(
 Sluggan,
 BchronDensityFast(
   ages = ages,
   ageSds = ageSds,
    calCurves = calCurves
 )
\mathcal{L}# plot it
plot(SlugDensFast)
```
<span id="page-11-1"></span><span id="page-11-0"></span>Bchronology *Runs the Compound Poisson-Gamma chronology model of Haslett and Parnell (2008)*

# Description

Fits a non-parametric chronology model to age/position data according to the Compound Poisson-Gamma model defined by Haslett and Parnell (2008) <DOI:10.1111/j.1467-9876.2008.00623.x>. This version uses a slightly modified Markov chain Monte Carlo fitting algorithm which aims to converge quicker and requires fewer iterations. It also a slightly modified procedure for identifying outliers

#### Usage

```
Bchronology(
  ages,
  ageSds,
 positions,
 positionThicknesses = rep(0, length(ages)),
  calCurves = rep("intcal20", length(ages)),
  ids = NULL,outlierProbs = rep(0.01, length(ages)),
  predictPositions = seq(min(positions), max(positions), length = 100),
  pathToCalCurves = system.file("data", package = "Bchron"),
  artificialThickness = 0.01,
  allowOutside = FALSE,
  iterations = 10000,
  burn = 2000,
  thin = 8,
  extractDate = 1950 - as.numeric(format(Sys.time(), "%Y")),
 maxExtrap = 1000,thetaStart = NULL,
  thetaMhSd = 0.5,
 muMhSd = 0.1,
  psilon = 0.1,
  ageScaleVal = 1000,
 positionEps = 1e-05,
 positionNormalise = TRUE
)
```
#### Arguments

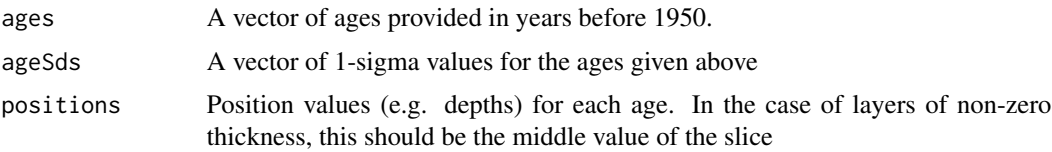

positionThicknesses Thickness values for each of the positions. The thickness value should be the full thickness value of the slice. By default set to zero. calCurves A vector of values containing either intcal20, shcal20, marine20, or normal (older calibration curves are supposed such as intcal13). Should be the same length the number of ages supplied. Non-standard calibration curves can be used provided they are supplied in the same format as those previously mentioned and are placed in the same directory. Normal indicates a normally-distributed (non-14C) age. ids ID names for each age outlierProbs A vector of prior outlier probabilities, one for each age. Defaults to 0.01 predictPositions A vector of positions (e.g. depths) at which predicted age values are required. Defaults to a sequence of length 100 from the top position to the bottom position pathToCalCurves File path to where the calibration curves are located. Defaults to the system directory where the 3 standard calibration curves are stored. artificialThickness Amount to add to the thickness values in the case of equal positions with no positionThicknesses. Bchron may fail if positionThicknesses are zero and some positions are repeated. This value is added on to the zero thicknesses (only in the case of repeated positions) to stop this failure. allowOutside Whether to allow calibrations to run outside the range of the calibration curve. By default this is turned off as calibrations outside of the range of the calibration curve can cause severe issues with probability ranges of calibrated dates iterations The number of iterations to run the procedure for burn The number of starting iterations to discard thin The step size for every iteration to keep beyond the burn-in extractDate The top age of the core. Used for extrapolation purposes so that no extrapolated ages go beyond the top age of the core. Defaults to the current year maxExtrap The maximum number of extrapolations to perform before giving up and setting the predicted ages to NA. Useful for when large amounts of extrapolation are required, i.e. some of the predictPositions are a long way from the dated positions thetaStart A set of starting values for the calendar ages estimated by Bchron. If NULL uses a function to estimate the ages. These should be in the same units as the posterior ages required. See example below for usage. thetaMhSd The Metropolis-Hastings standard deviation for the age parameters muMhSd The Metropolis-Hastings standard deviation for the Compound Poisson-Gamma mean psiMhSd The Metropolis-Hastings standard deviation for the Compound Poisson-Gamma scale ageScaleVal A scale value for the ages. Bchronology works best when the ages are scaled to be approximately between 0 and 100. The default value is thus 1000 for ages given in years.

<span id="page-13-0"></span>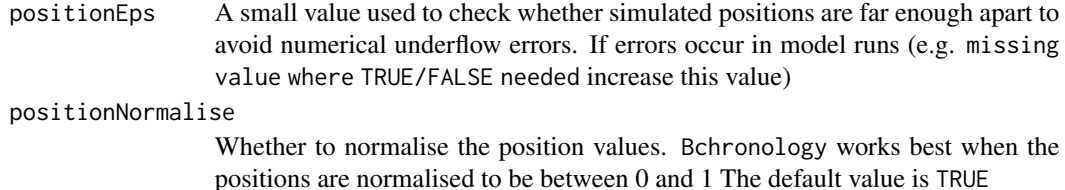

#### Details

The Bchronology function fits a compound Poisson-Gamma distribution to the increments between the dated levels. This involves a stochastic linear interpolation step where the age gaps are Gamma distributed, and the position gaps are Exponential. Radiocarbon and non-radiocarbon dates (including outliers) are updated within the function also by MCMC.

#### Value

A list of class BchronologyRun which include elements:

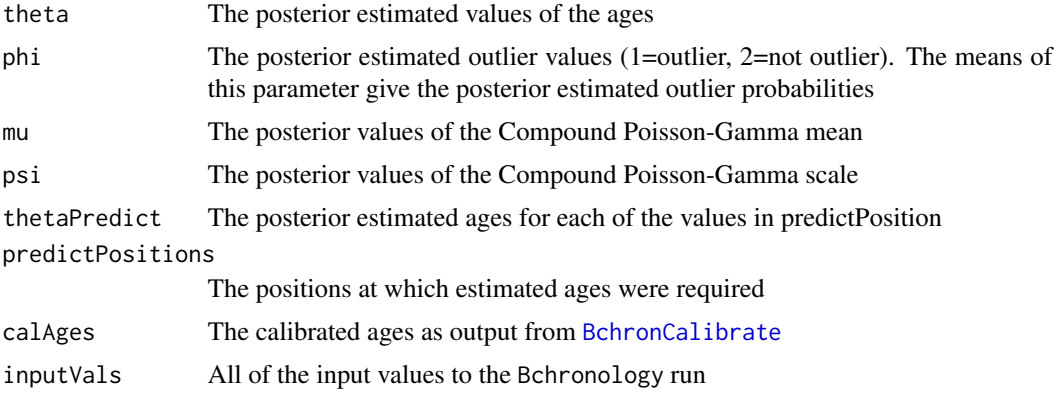

# References

Haslett, J., and Parnell, A. C. (2008). A simple monotone process with application to radiocarbondated depth chronologies. Journal of the Royal Statistical Society, Series C, 57, 399-418. DOI:10.1111/j.1467- 9876.2008.00623.x Parnell, A. C., Haslett, J., Allen, J. R. M., Buck, C. E., and Huntley, B. (2008). A flexible approach to assessing synchroneity of past events using Bayesian reconstructions of sedimentation history. Quaternary Science Reviews, 27(19-20), 1872-1885. DOI:10.1016/j.quascirev.2008.07.009

#### See Also

[BchronCalibrate](#page-2-1), [BchronRSL](#page-14-1), [BchronDensity](#page-7-1), [BchronDensityFast](#page-9-1)

# Examples

```
# Data from Glendalough
data(Glendalough)
```
# Run in Bchronology - all but first age uses intcal20

#### <span id="page-14-0"></span>BchronRSL 15

```
GlenOut <- with(
  Glendalough,
  Bchronology(
   ages = ages,
   ageSds = ageSds,
   calCurves = calCurves,
   positions = position,
   positionThicknesses = thickness,
   ids = id,
    predictPositions = seq(0, 1500, by = 10))
)
# Summarise it a few different ways
summary(GlenOut) # Default is for quantiles of ages at predictPosition values
summary(GlenOut, type = "convergence") # Check model convergence
summary(GlenOut, type = "outliers") # Look at outlier probabilities
# Predict for some new positions
predictAges <- predict(GlenOut,
  newPositions = c(150, 725, 1500),
  newPositionThicknesses = c(5, 0, 20)
\mathcal{L}# Plot the output
plot(GlenOut) +
  ggplot2::labs(
    title = "Glendalough",
   xlab = "Age (cal years BP)",
   ylab = "Depth (cm)"
  )
# If you need to specify your own starting values
startingAges <- c(0, 2000, 10000, 11000, 13000, 13500)
GlenOut <- with(
  Glendalough,
  Bchronology(
    ages = ages,ageSds = ageSds,
    calCurves = calCurves,
   positions = position,
   positionThicknesses = thickness,
    ids = id,predictPositions = seq(0, 1500, by = 10),
    thetaStart = startingAges
  )
\mathcal{L}
```
<span id="page-14-1"></span>

Relative sea level rate (RSL) estimation

#### Usage

```
BchronRSL(
  BchronologyRun,
  RSLmean,
  RSLsd,
  degree = 1,
  iterations = 10000,
  burn = 2000,thin = 8)
```
#### Arguments

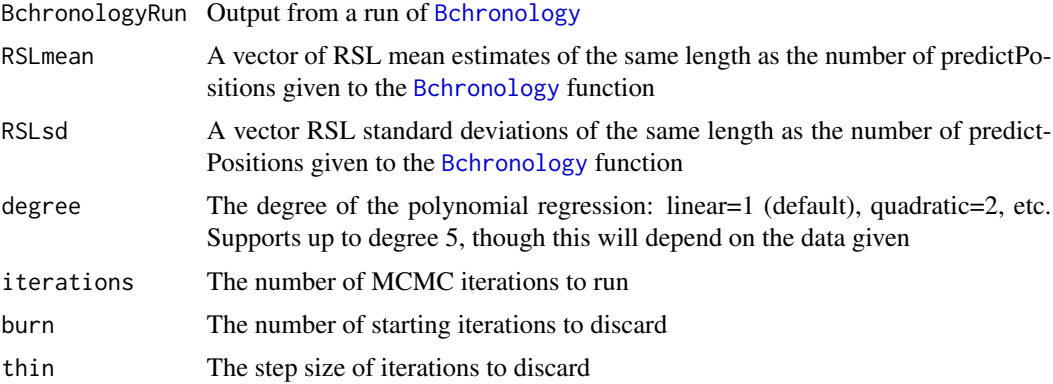

# Details

This function fits an errors-in-variables regression model to relative sea level (RSL) data. An errorsin-variables regression model allows for uncertainty in the explanatory variable, here the age of sea level data point. The algorithm is more fully defined in the reference below

#### Value

An object of class BchronRSLRun with elements itemize

# References

Andrew C. Parnell and W. Roland Gehrels (2013) 'Using chronological models in late holocene sea level reconstructions from salt marsh sediments' In: I. Shennan, B.P. Horton, and A.J. Long (eds). Handbook of Sea Level Research. Chichester: Wiley

# See Also

[BchronCalibrate](#page-2-1), [Bchronology](#page-11-1), [BchronDensity](#page-7-1), [BchronDensityFast](#page-9-1)

<span id="page-15-0"></span>

#### <span id="page-16-0"></span>choosePositions 17

#### Examples

```
# Load in data
 data(TestChronData)
 data(TestRSLData)
 # Run through Bchronology
 RSLrun <- with(TestChronData, Bchronology(
   ages = ages,
   ageSds = ageSds,
   positions = position,
   positionThicknesses = thickness,
   ids = id,
   calCurves = calCurves,
   predictPositions = TestRSLData$Depth
 ))
 # Now run through BchronRSL
 RSLrun2 <- BchronRSL(RSLrun, RSLmean = TestRSLData$RSL, RSLsd = TestRSLData$Sigma, degree = 3)
 # Summarise it
 summary(RSLrun2)
 # Plot it
 plot(RSLrun2)
choosePositions Compute positions to date next which result in maximal decrease of
```
<span id="page-16-1"></span>Description

# This function finds, for a given current chronology, created via [Bchronology](#page-11-1), which positions (depths) to date next If  $N = 1$  it just finds the position with the biggest uncertainty If  $N>1$  it puts a date at the  $N = 1$  position and re-runs [Bchronology](#page-11-1) with the extra psuedo date. It uses the [unCalibrate](#page-41-1) function with the un-calibrated age estimated at the median of the chronology and the sd as specified via the newSds argument. Other arguments specify the new thicknesses, calibration curves, and outlier probabilities for newly inserted psuedo-dates.

*chronological uncertainty*

# Usage

```
choosePositions(
 bchrRun,
 N = 1,
  newSds = 30,
  newThicknesses = 0,
  positions = bchrRun$predictPositions,
```

```
newCalCurve = "intcal20",
 newOutlierProb = 0.05,
 level = 0.5,
 plot = TRUE,
 count = 1,
 linesAt = NULL
)
```
# Arguments

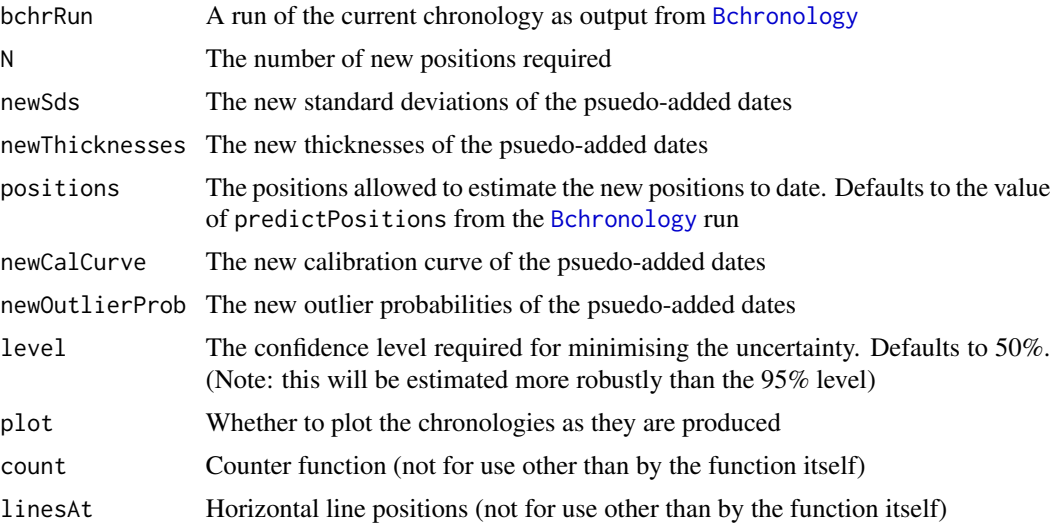

# Value

Some plots and the positions to date next

#### See Also

[Bchronology](#page-11-1) for the main function to create chronologies, [unCalibrate](#page-41-1) for the ability to invert calendar dates for a given calibration curve.

# Examples

```
data(Glendalough)
GlenOut <- Bchronology(
  ages = Glendalough$ages,
  ageSds = Glendalough$ageSds,
  calCurves = Glendalough$calCurves,
  positions = Glendalough$position,
  positionThicknesses = Glendalough$thickness,
  ids = Glendalough$id,
  predictPositions = seq(0, 1500, by = 10)\overline{\phantom{a}}
```
<span id="page-17-0"></span>

#### <span id="page-18-0"></span>coreInfluence 19

```
# Find out which two positions (depths) to date if we have room for two more dates
# Here going to choose 3 new positions to date
newPositions <- choosePositions(GlenOut, N = 3)
print(newPositions)
# Suppose you are only interested in dating the new depths at 500, 600, or 700 cm
newPositions2 <- choosePositions(GlenOut,
  N = 2,
  positions = seq(500, 700, by = 10)
\lambdaprint(newPositions2)
```
<span id="page-18-1"></span>coreInfluence *Find the influence of dates in a pair of Bchronology runs across the core*

# Description

This function takes as input two [Bchronology](#page-11-1) runs and compares the uncertainty intervals. It does this by computing the mean uncertainty across the core (type = 'mean') at a specified percentile level (e.g. 95%) and subsequently reporting the reduction/increase in uncertainty between the two runs. Both cores must have the same set of depths/positions at regular intervals.

#### Usage

```
coreInfluence(
  bchrRun1,
  bchrRun2,
  percentile = 0.95,
  type = c("plot", "summary", "max"),
  ageTolerance = 500,
  ...
\mathcal{L}
```
#### Arguments

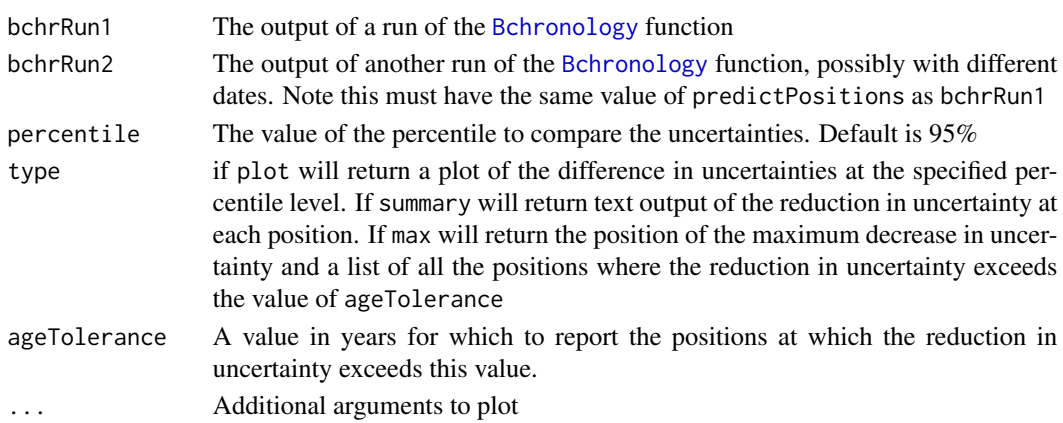

#### <span id="page-19-0"></span>Details

For example, if the ageTolerance value is 500 years, then coreInfluence will return all of the positions at which the uncertainty reduction is bigger than 500.

#### Value

Depending on type will outputs some text and plots providing the influence values for the cores in question.

#### See Also

[Bchronology](#page-11-1), [choosePositions](#page-16-1), [dateInfluence](#page-21-1) for finding the influence of removing a single date from a core

#### Examples

```
data(Glendalough)
# Start with a run that remove two dates
GlenOut1 <- Bchronology(
  ages = Glendalough$ages[-c(3:4)],
  ageSds = Glendalough$ageSds[-c(3:4)],
  calCurves = Glendalough$calCurves[-c(3:4)],
  positions = Glendalough$position[-c(3:4)],
  positionThicknesses = Glendalough$thickness[-c(3:4)],
  ids = Glendalough$id[-c(3:4)],
  predictPositions = seq(0, 1500, by = 10))
GlenOut2 <- Bchronology(
  ages = Glendalough$ages,
  ageSds = Glendalough$ageSds,
  calCurves = Glendalough$calCurves,
  positions = Glendalough$position,
  positionThicknesses = Glendalough$thickness,
  ids = Glendalough$id,
  predictPositions = seq(0, 1500, by = 10))
# Now compare their influence
coreInfluence(GlenOut1,
  GlenOut2,
  type = c("max", "plot"),
  xlab = "Age (cal years BP)",
  ylab = "Depth (cm)",
  main = "Chronology difference at 95% for
              Glendalough removing two dates",
  \text{las} = 1)
```
<span id="page-20-1"></span><span id="page-20-0"></span>A function for creating a new calibration curve not already available in Bchron

#### Usage

```
createCalCurve(
  name,
  calAges,
  uncalAges,
  oneSigma = rep(0, length(calAges)),
  pathToCalCurves = getwd(),
  createFile = TRUE
)
```
#### Arguments

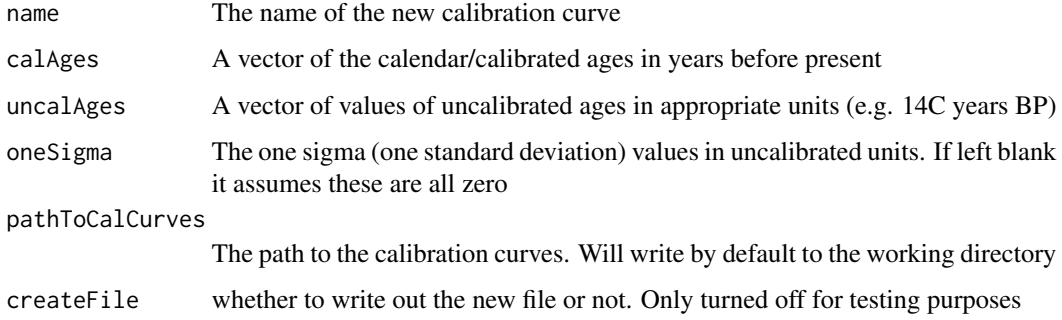

#### Details

All calibration curves are stored by Bchron in the standard R gzipped text format. You can find the location of the calibration curves by typing system.file('data',package='Bchron'). Any created calibration curve will be converted to this format. However R packages are not allowed to write to this directory so it is up to the user to put the resulting calibration curve file in the appropriate directory. It can then be used as in the examples below. However note that re-installing Bchron will likely over-write previously created calibration curves so you should make sure to store the code used to create it. As a short-cut to copying it by hand you can instead use the file.copy command in the example below.

#### See Also

[BchronCalibrate](#page-2-1)

#### Examples

```
## Not run:
# Load in the calibration curve with:
intcal09 <- read.table(system.file("extdata/intcal09.14c", package = "Bchron"), sep = ",")
# Run createCalCurve
createCalCurve(
  name = "intcal09", calAges = intcal09[, 1],
  uncalAges = intcal09[, 2], oneSigma = intcal09[, 3]
\mathcal{L}# Copy the file to the right place
file.copy(
  from = "intcal09.rda",
  to = system.file("data", package = "Bchron"),
  overwrite = TRUE
) # Only need this if you've run it more than once
# Calibrate the ages under two calibration curves
age_09 <- BchronCalibrate(
  ages = 15500, ageSds = 150,
  calCurves = "intcal09", ids = "My Date",
  pathToCalCurves = getwd()
)
age_20 <- BchronCalibrate(ages = 15500, ageSds = 150, calCurves = "intcal20")
# Finally plot the difference
library(ggplot2)
plot(age_09) +
  geom_line(
    data = as.data.frame(age_20$Date1),
    aes(x = ageGrid, y = densities), col = "red"\rightarrow +
  ggtitle("Intcal09 vs Intcal20")
## End(Not run)
```
<span id="page-21-1"></span>dateInfluence *Find the influence of the dates in a Bchronology run*

#### Description

This function takes as input a [Bchronology](#page-11-1) run and allows the user to estimate a value of 'influence' for either a particular date (by name or number), for all dates in a core (whichDate = 'all'), or for all internal dates (whichDate = 'internal'). It measures the influence by either the Kullback-Leibler divergence (KL), the absolute mean difference (absMeanDiff), or the absolute median difference (absMedianDiff).

<span id="page-21-0"></span>

#### <span id="page-22-0"></span>dateInfluence 23

#### Usage

```
dateInfluence(
 bchrRun,
 whichDate = "all",
 measure = c("KL", "absMeanDiff", "absMedianDiff")
\lambda
```
# Arguments

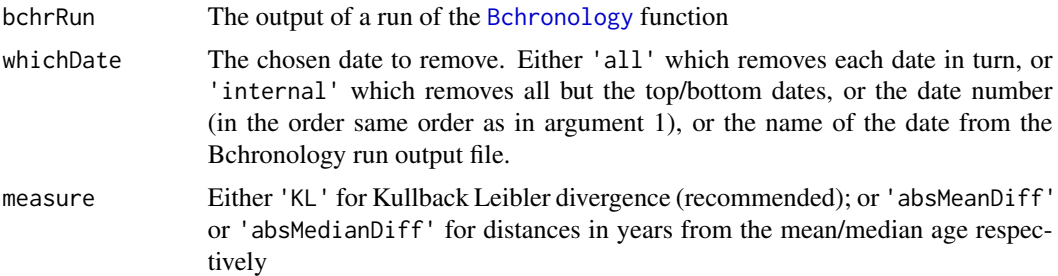

# Details

The KL measure is preferred as it takes account of the full probability distributions but it lacks a simple interpretation. The best way to use it is with whichDate = 'all': the largest value corresponds to the most influential date in the chronology. For simpler interpretation use measure = 'absMeanDiff' or measure = 'absMedianDiff' as for these the influence is measured in years.

When the predictPositions from the original Bchronology run do not include those of the date(s) being left out then the function uses the closest position and reports the change.

#### Value

Outputs some text providing the influence values for the date(s) in question. If given an assignment value also return a list containing all the probability distributions.

#### See Also

[Bchronology](#page-11-1), [summary.BchronologyRun](#page-38-1), [coreInfluence](#page-18-1), [choosePositions](#page-16-1)

# Examples

```
data(Glendalough)
GlenOut <- Bchronology(
  ages = Glendalough$ages,
  ageSds = Glendalough$ageSds,
  calCurves = Glendalough$calCurves,
  positions = Glendalough$position,
  positionThicknesses = Glendalough$thickness,
  ids = Glendalough$id,
  predictPositions = seq(0, 1500, by = 10))
```
dateInfluence(GlenOut, whichDate = 4, measure = "absMeanDiff")

Glendalough *Glendalough data*

#### Description

Chronology data for Glendalough data set

# Usage

data(Glendalough)

#### Format

A data frame with 6 observations on the following 6 variables:

id ID of each age

ages Age in (14C) years BP

ageSds Age standard deviations

position Depths in cm

thickness Thicknesses in cm

calCurves Calibration curve for each age

# Details

This Glendalough data can be used with [Bchronology](#page-11-1) or [BchronDensity](#page-7-1)

# Source

Haslett, J., Whiley, M., Bhattacharya, S., Mitchell, F. J. G., Allen, J. R. M., Huntley, B., \& Salter-Townshend, M. (2006). Bayesian palaeoclimate reconstruction. Journal of the Royal Statistical Society, Series A, 169, 395-438.

<span id="page-23-0"></span>

<span id="page-24-0"></span>

A function for computing highest density regions (HDRs)

# Usage

hdr(date,  $prob = 0.95$ )

#### Arguments

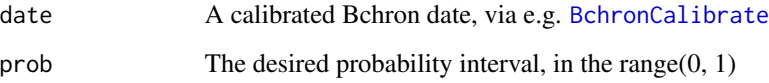

# Details

The output of this function is a list of contiguous ranges which cover the probability interval requested. A highest density region might have multiple such ranges if the calibrated date is multimodal. These differ from credible intervals, which are always contiguous but will not be a good representation of a multi-modal probability distribution.

# Value

A list where each element is one of the contiguous sets making up the HDR

# See Also

[BchronCalibrate](#page-2-1)

# Examples

```
# Calibrate multiple ages and summarise them
ages <- BchronCalibrate(
  ages = 11553, ageSds = 230,
  calCurves = "intcal20"
)
# Get samples
hdr(ages$Date1)
```
<span id="page-25-0"></span>

Northern hemisphere 2013 calibration curve. The first 3 columns are the calibrated age (in years BP), the radiocarbon age (in 14C years BP), and the 1 sigma standard error (also in 14C years BP).

# Usage

```
data(intcal13)
```
# Format

A data frame with 5141 observations on 5 variables.

#### Details

For full details and reference see http://intcal.org/blurb.html. For usage details see [BchronCalibrate](#page-2-1)

intcal20 *Northern hemisphere 2020 calibration curve*

# Description

Northern hemisphere 2020 calibration curve. The first 3 columns are the calibrated age (in years BP), the radiocarbon age (in 14C years BP), and the 1 sigma standard error (also in 14C years BP).

#### Usage

```
data(intcal20)
```
#### Format

A data frame with 9501 observations on 5 variables.

#### Details

For full details and reference see http://intcal.org/blurb.html. For usage details see [BchronCalibrate](#page-2-1)

<span id="page-26-0"></span>

Marine 2013 calibration curve. The first 3 columns are the calibrated age (in years BP), the radiocarbon age (in 14C years BP), and the 1 sigma standard error (also in 14C years BP).

#### Usage

```
data(marine13)
```
# Format

A data frame with 4801 observations on 5 variables

# Details

For full details and reference see http://intcal.org/blurb.html. For usage details see [BchronCalibrate](#page-2-1)

marine20 *Marine 2020 calibration curve*

# Description

Marine 2020 calibration curve. The first 3 columns are the calibrated age (in years BP), the radiocarbon age (in 14C years BP), and the 1 sigma standard error (also in 14C years BP).

#### Usage

```
data(marine20)
```
#### Format

A data frame with 5501 observations on 5 variables

#### Details

For full details and reference see http://intcal.org/blurb.html. For usage details see [BchronCalibrate](#page-2-1)

<span id="page-27-0"></span>

Data for dummy calibration of normally distributed ages

#### Usage

data(normal)

#### Format

A data frame with 2 observations on 3 variables.

#### Details

This is dummy data so that [BchronCalibrate](#page-2-1) can calibrate normally distributed dates.

plot.BchronCalibratedDates

#### Description

Plots calibrated radiocarbon dates from a [BchronCalibrate](#page-2-1) run. Has options to plot on a position (usually depth) scale if supplied with the original run

#### Usage

```
## S3 method for class 'BchronCalibratedDates'
plot(
 x,
 date = NULL,
 withPositions = ifelse(length(x) > 1 & !is.null(x[[1]]$positions) & !includeCal,
   TRUE, FALSE),
  includeCal = FALSE,
  dateHeight = 100,
  dateLabels = TRUE,
  dateLabelSize = 2,
 nudgeX = 0,
 nudgeY = 0,
  fillCol = rgb(47/255, 79/255, 79/255, 0.5),
 widthIDR = TRUE,ageScale = c("bp", "bc", "b2k"),
```
*Plot calibrated dates from a BchronCalibrate run*

```
scaleReverse = TRUE,
  pathToCalCurves = system.file("data", package = "Bchron"),
  ...
\mathcal{L}
```
# Arguments

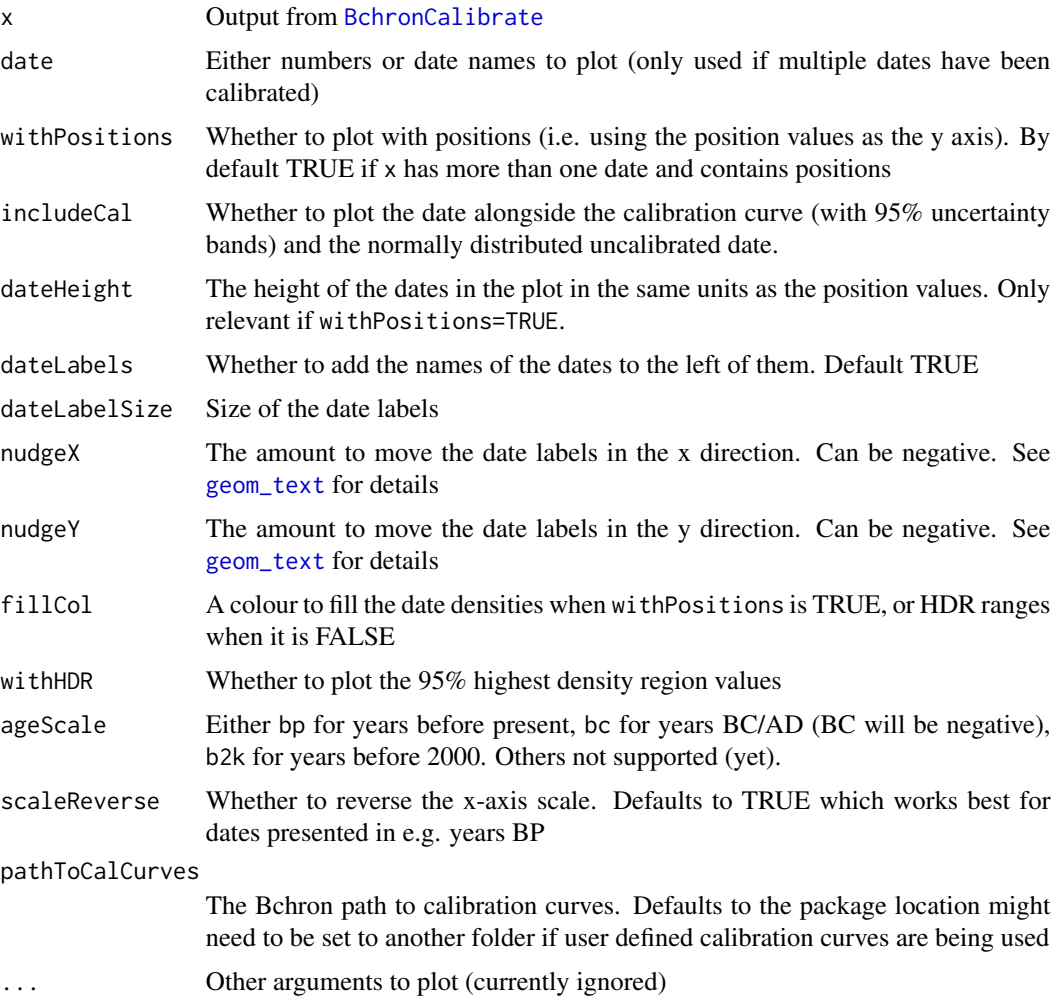

# Details

These plots are intended to be pretty basic and used simply for quick information. Users are encouraged to learn the R plotting features to produce publication quality graphics

# See Also

[BchronCalibrate](#page-2-1), [Bchronology](#page-11-1), [BchronRSL](#page-14-1), [BchronDensity](#page-7-1), [BchronDensityFast](#page-9-1)

<span id="page-29-0"></span>plot.BchronDensityRun *Plot output from* BchronDensity

# Description

Plot output from BchronDensity

# Usage

```
## S3 method for class 'BchronDensityRun'
plot(
  x,
 plotDates = TRUE,
 plotRawSum = FALSE,
 plotPhase = TRUE,
 phaseProb = 0.95,dateTransparency = 0.4,
  ...
)
```
#### Arguments

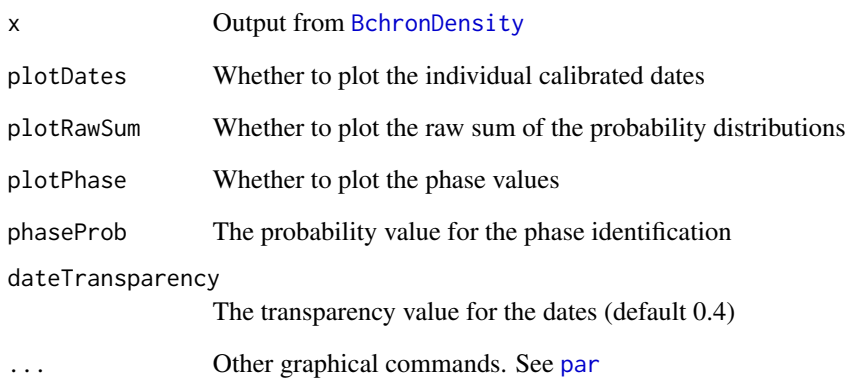

#### See Also

See [BchronDensity](#page-7-1) for examples, also [Bchronology](#page-11-1), [BchronRSL](#page-14-1), and [BchronDensityFast](#page-9-1) for a faster approximate version of this function

<span id="page-30-0"></span>plot.BchronDensityRunFast

*Plot run from* BchronDensityFast

# Description

Plots output from [BchronDensityFast](#page-9-1)

#### Usage

```
## S3 method for class 'BchronDensityRunFast'
plot(x, plotDates = TRUE, plotSum = FALSE, dateTransport, = 0.4, ...)
```
# Arguments

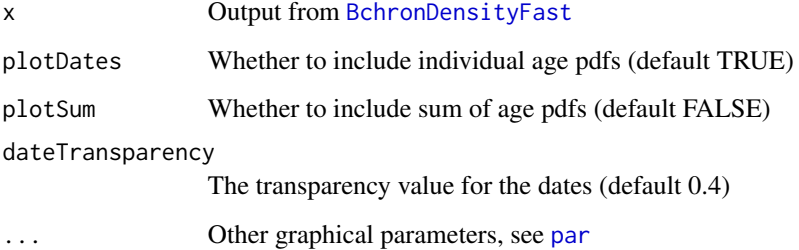

# Details

Creates a basic plot of output for a run of [BchronDensityFast](#page-9-1)

# See Also

Examples in [BchronDensityFast](#page-9-1), and see [BchronDensity](#page-7-1), for a slower, more accurate version of this function

plot.BchronologyRun *Plot output from Bchronology*

# Description

Plots output from a run of [Bchronology](#page-11-1)

# Usage

```
## S3 method for class 'BchronologyRun'
plot(
 x,
 dateHeight = 100,
 dateLabels = TRUE,
 dateLabelSize = 2,
 dateCol = rgb(47/255, 79/255, 79/255, 0.5),
  chronCol = "deepskyblue4",
  chronTransparency = 0.75,
  alpha = 0.95,
 nudgeX = 0,
 nudgeY = 0,
 expandX = if (dateLabels) { c(0.1, 0) } else { c(0, 0) },
  expandY = c(0.05, 0),
  ageScale = c("bp", "bc", "b2k"),scaleReverse = TRUE,
  ...
)
```
# Arguments

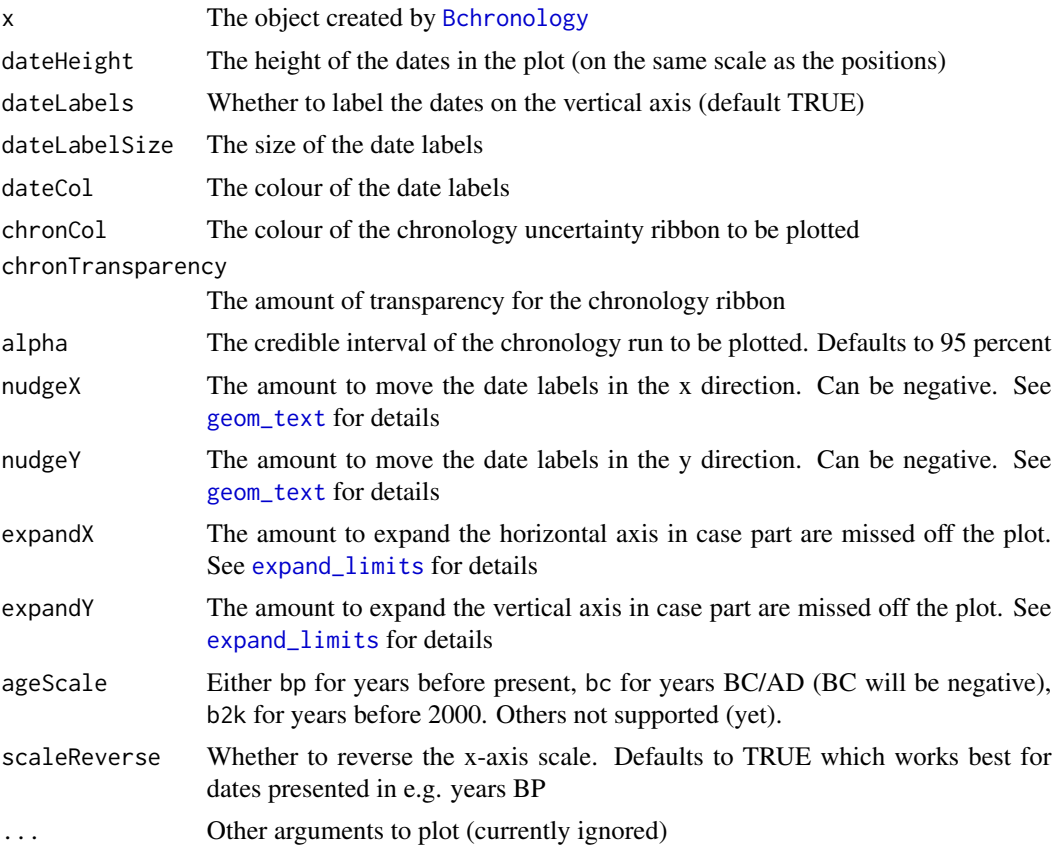

<span id="page-31-0"></span>

#### <span id="page-32-0"></span>Details

Creates a simple plot of the chronology output. The height of the date densities in the plots can be manipulated via the dateHeight argument which is represented in the same units as the positions/depths provided. More detailed plots can be created by manipulating the Bchronology object as required.

# See Also

For examples see [Bchronology](#page-11-1). Also [BchronCalibrate](#page-2-1), [BchronRSL](#page-14-1), [BchronDensity](#page-7-1), [BchronDensityFast](#page-9-1)

plot.BchronRSLRun *Plot output from BchronRSL*

#### Description

Plot output from the [BchronRSL](#page-14-1) function

# Usage

```
## S3 method for class 'BchronRSLRun'
plot(
  x,
  type = c("RSL", "rate", "accel"),
  alpha = 0.95,
  ellipseCol = "darkslategray",
  lineCol = "deepskyblue4",
  ...
)
```
#### Arguments

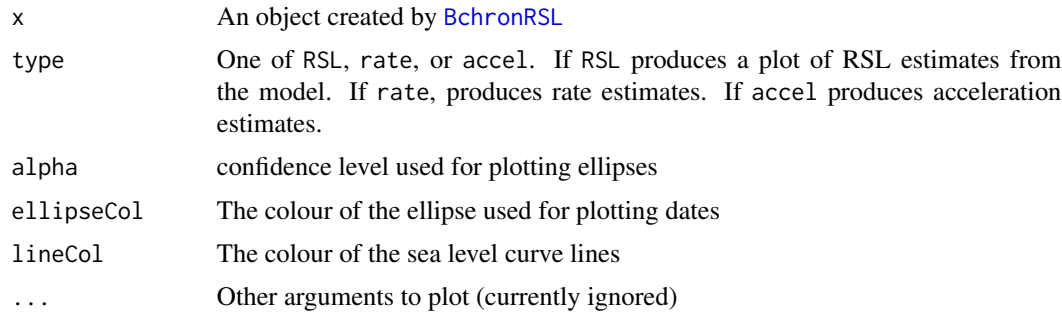

# See Also

[BchronCalibrate](#page-2-1), [Bchronology](#page-11-1), [BchronRSL](#page-14-1), [BchronDensity](#page-7-1), [BchronDensityFast](#page-9-1)

```
predict.BchronologyRun
```
*Predict ages of other positions for a BchronologyRun object*

# Description

This function will predict the ages of new positions (usually depths) based on a previous run of the function [Bchronology](#page-11-1). It will also allow for thickness uncertainties to be included in the resulting ages, for example when the age of a particular event is desired

# Usage

```
## S3 method for class 'BchronologyRun'
predict(
 object,
 newPositions,
 newPositionThicknesses = NULL,
 maxExtrap = 500,...
)
```
# Arguments

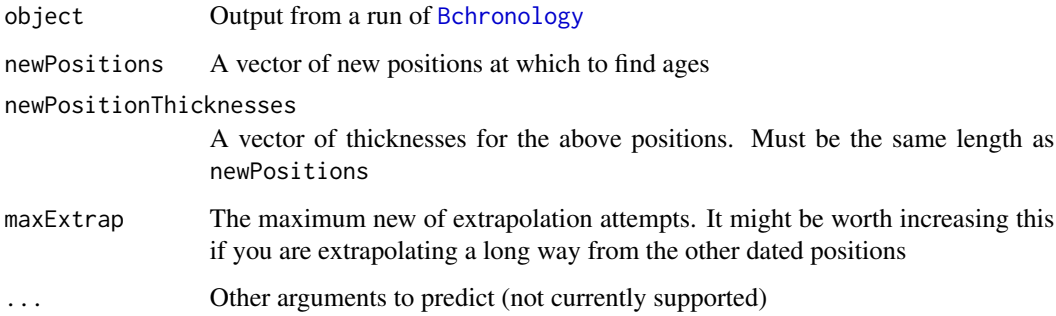

#### Value

A matrix of dimension num\_samples by num\_positions so that each row represents a set of monotonic sample predicted ages

#### See Also

[BchronCalibrate](#page-2-1), [Bchronology](#page-11-1) [BchronRSL](#page-14-1), [BchronDensity](#page-7-1), [BchronDensityFast](#page-9-1)

<span id="page-34-0"></span>

A function for extracting sample ages from Bchron calibrated dates

# Usage

sampleAges(CalDates, n\_samp = 10000)

# Arguments

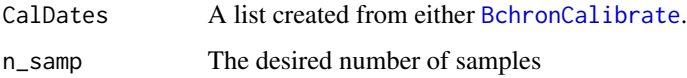

#### Details

Sometimes it is useful to have a set of sample calendar ages for your calibrated dates. For example the samples might be required to create a credible/confidence interval, or to create another nontrivial function of calibrated dates, such as differences. By default the [BchronCalibrate](#page-2-1) function provides a grid of ages and an associated density, similar to OxCal. This function extracts that information and uses the [sample](#page-0-0) function to output the desired number of samples

# Value

A vector of length n\_samp containing sample ages for the specified date

# See Also

[BchronCalibrate](#page-2-1)

#### Examples

```
# Calibrate multiple ages and summarise them
ages <- BchronCalibrate(
 ages = c(3445, 11553, 7456), ageSds = c(50, 230, 110),
 calCurves = c("intcal20", "intcal20", "shcal20")
)
# Get samples
age_samples <- sampleAges(ages)
# Create a credible interval and the median for each date
apply(age_samples, 2, quantile, probs = c(0.05, 0.5, 0.95))
```
<span id="page-35-0"></span>

Southern hemisphere 2013 calibration curve. The first 3 columns are the calibrated age (in years BP), the radiocarbon age (in 14C years BP), and the 1 sigma standard error (also in 14C years BP).

# Usage

```
data(shcal13)
```
# Format

A data frame with 5141 observations on 5 variables.

#### Details

For full details and reference see http://intcal.org/blurb.html. For usage details see [BchronCalibrate](#page-2-1)

shcal20 *Southern hemisphere 2020 calibration curve*

#### Description

Southern hemisphere 2020 calibration curve. The first 3 columns are the calibrated age (in years BP), the radiocarbon age (in 14C years BP), and the 1 sigma standard error (also in 14C years BP).

#### Usage

```
data(shcal20)
```
#### Format

A data frame with 9501 observations on 5 variables.

#### Details

For full details and reference see http://intcal.org/blurb.html. For usage details see [BchronCalibrate](#page-2-1)

<span id="page-36-0"></span>

Chronology data for Sluggan Moss data set

#### Usage

data(Sluggan)

#### Format

A data frame with 31 observations on the following 6 variables:

id ID of each age

ages Age in (14C) years BP

ageSds Age standard deviations

position Depths in cm

thickness Thicknesses in cm

calCurves Calibration curve for each age

# Details

This Sluggan Moss data can be downloaded from the European Pollen Database: [http://www.](http://www.europeanpollendatabase.net) [europeanpollendatabase.net](http://www.europeanpollendatabase.net). For usage see [Bchronology](#page-11-1) or [BchronDensity](#page-7-1)

#### Source

Smith, A. G., \& Goddard, I. C. (1991). A 12,500 year record of vegetational history at Sluggan Bog, Co. Antrim, N. Ireland (incorporating a pollen zone scheme for the non-specialist). New Phytologist, 118, 167-187.

summary.BchronCalibratedDates

*Summarise a BchronCalibrate object*

#### Description

Produces summary output from a [BchronCalibrate](#page-2-1) run, including the highest density regions for the calibrated ages for given probability levels

#### Usage

```
## S3 method for class 'BchronCalibratedDates'
summary(object, prob = 95, ..., digits = max(3, getOption("digits") - 3))
```
# <span id="page-37-0"></span>Arguments

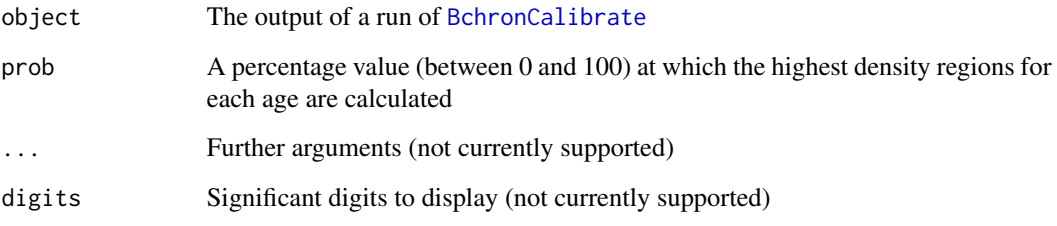

# See Also

[BchronCalibrate](#page-2-1), [Bchronology](#page-11-1), [BchronRSL](#page-14-1), [BchronDensity](#page-7-1), [BchronDensityFast](#page-9-1)

summary.BchronDensityRun

*Summarise a Bchron density object*

# Description

Summarise a [BchronDensity](#page-7-1) object

#### Usage

```
## S3 method for class 'BchronDensityRun'
summary(object, prob = 0.95, ..., digits = max(3, getOption("digits") - 3))
```
# Arguments

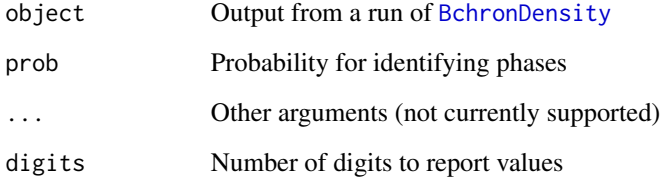

# See Also

[BchronDensity](#page-7-1)

<span id="page-38-1"></span><span id="page-38-0"></span>summary.BchronologyRun

*Summarise a Bchronology object*

# Description

Summarise a [Bchronology](#page-11-1) object

# Usage

```
## S3 method for class 'BchronologyRun'
summary(
 object,
 type = c("quantiles", "outliers", "convergence", "sed_rate", "acc_rate", "max_var"),
 probs = c(0.025, 0.25, 0.5, 0.75, 0.975),
 useExisting = TRUE,
 numPos = 3,
  ...,
 digits = max(3, getOption("digits") - 3)\lambda
```
# Arguments

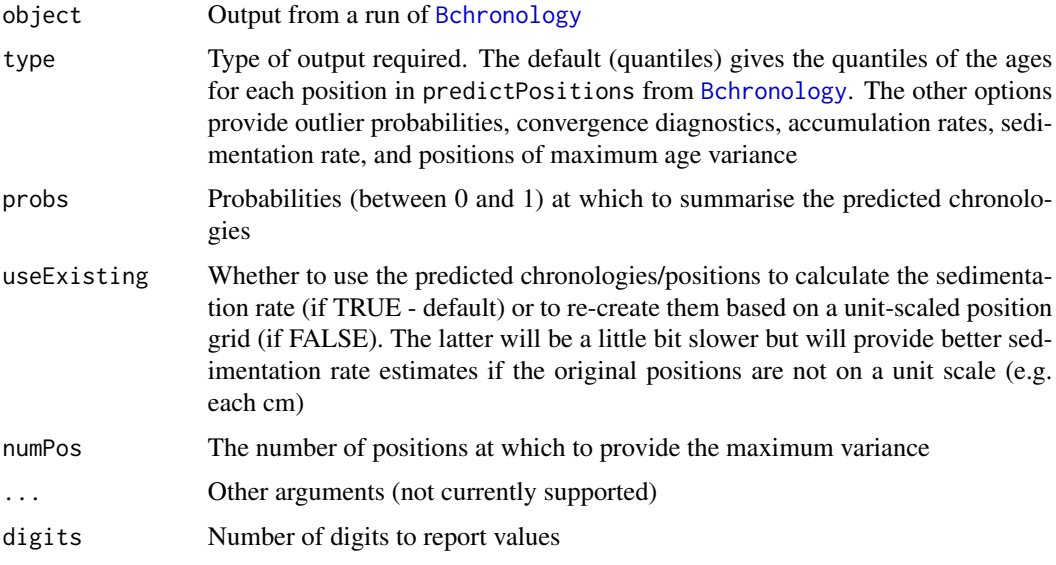

#### See Also

[BchronCalibrate](#page-2-1), [Bchronology](#page-11-1) [BchronRSL](#page-14-1), [BchronDensity](#page-7-1), [BchronDensityFast](#page-9-1)

<span id="page-39-0"></span>summary.BchronRSLRun *Summarise a BchronRSL run*

# Description

Summarise a [BchronRSL](#page-14-1) run

# Usage

```
## S3 method for class 'BchronRSLRun'
summary(
 object,
 type = c("parameters", "RSL", "rate", "accel"),
 age_grid = NULL,
  ...
\mathcal{L}
```
# Arguments

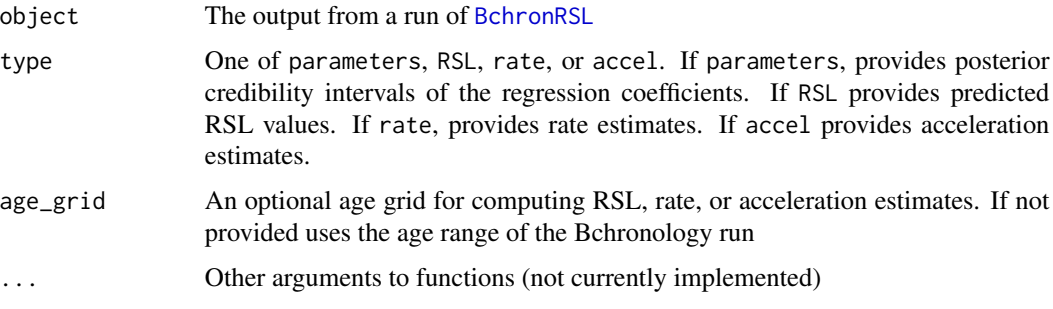

#### See Also

[BchronCalibrate](#page-2-1), [Bchronology](#page-11-1), [BchronRSL](#page-14-1), [BchronDensity](#page-7-1), [BchronDensityFast](#page-9-1)

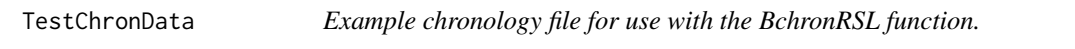

# Description

Some example chronology data for use with the [BchronRSL](#page-14-1) function

# Usage

data(TestChronData)

#### <span id="page-40-0"></span>TestRSLData 41

# Format

A data frame with 27 observations on the following 6 variables:

id ID names

ages Ages in years BP

ageSds Ages standard deviations in years BP

position Depths in cm

thickness Thicknesses in cm

calCurves Calibration curve for each age

# Source

Andrew C. Parnell and W. Roland Gehrels (2013) 'Using chronological models in late holocene sea level reconstructions from salt marsh sediments' In: I. Shennan, B.P. Horton, and A.J. Long (eds). Handbook of Sea Level Research. Chichester: Wiley

TestRSLData *Relative sea level data*

#### Description

A set of relative sea level data for use with [BchronRSL](#page-14-1)

#### Usage

data(TestRSLData)

#### Format

A data frame with 24 observations on the following 3 variables:

Depth Depth in cm

RSL Relative sea level in m

Sigma Standard deviation of RSL measurement

#### Source

Andrew C. Parnell and W. Roland Gehrels (2013) 'Using chronological models in late holocene sea level reconstructions from salt marsh sediments' In: I. Shennan, B.P. Horton, and A.J. Long (eds). Handbook of Sea Level Research. Chichester: Wiley

<span id="page-41-1"></span><span id="page-41-0"></span>

Uncalibrate a Radiocarbon date

# Usage

```
unCalibrate(
  calAges,
 calCurve = "intcal20",
  type = c("samples", "ages"),
 pathToCalCurves = system.file("data", package = "Bchron"),
  ...
)
```
# Arguments

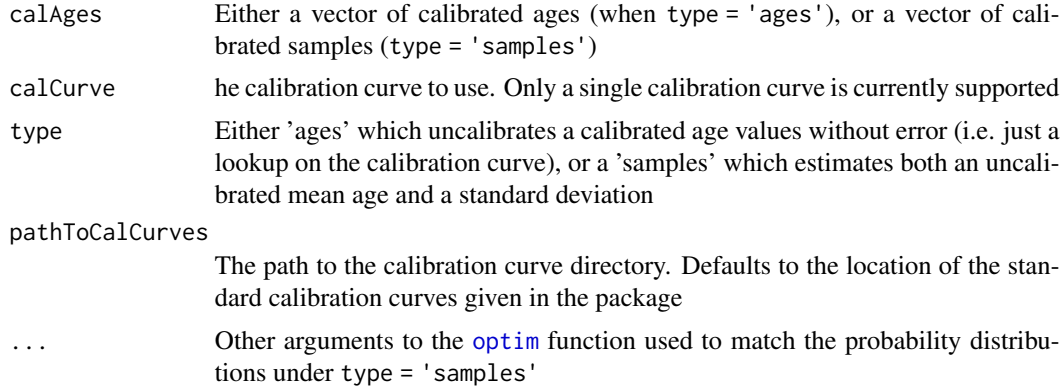

#### Value

Either a vector of uncalibrated ages (type = 'ages') or a list containing the estimated mean age and standard deviation (type = 'samples')

# Examples

```
# Single version outputting just an uncalibrated age
unCalibrate(2350, type = "ages")
# Vector version giving a vector of uncalibrated ages
unCalibrate(
  calAge = c(2350, 4750, 11440),
  calCurve = "shcal20",
  type = "ages"
```
unCalibrate 43

```
\overline{)}# A version where calibrated standard deviations are required too
calAge <- BchronCalibrate(
 ages = 11255,ageSds = 25,
calCurves = "intcal20"
)
calSampleAges <- sampleAges(calAge)
# Uncalibrate the above
unCalibrate(calSampleAges,
  type = "samples"
\overline{)}
```
# <span id="page-43-0"></span>Index

∗ datasets Glendalough, [24](#page-23-0) intcal13, [26](#page-25-0) intcal20, [26](#page-25-0) marine13, [27](#page-26-0) marine20, [27](#page-26-0) normal, [28](#page-27-0) shcal13, [36](#page-35-0) shcal20, [36](#page-35-0) Sluggan, [37](#page-36-0) TestChronData, [40](#page-39-0) TestRSLData, [41](#page-40-0) Bchron, [3](#page-2-0) BchronCalibrate, *[3](#page-2-0)*, [3,](#page-2-0) *[5](#page-4-0)*, *[9](#page-8-0)*, *[11](#page-10-0)*, *[14](#page-13-0)*, *[16](#page-15-0)*, *[21](#page-20-0)*, *[25](#page-24-0)[–29](#page-28-0)*, *[33](#page-32-0)[–40](#page-39-0)* BchronCheck, [5](#page-4-0) BchronDensity, *[3](#page-2-0)*, *[5](#page-4-0)*, [8,](#page-7-0) *[11](#page-10-0)*, *[14](#page-13-0)*, *[16](#page-15-0)*, *[24](#page-23-0)*, *[29–](#page-28-0)[31](#page-30-0)*, *[33,](#page-32-0) [34](#page-33-0)*, *[37](#page-36-0)[–40](#page-39-0)* BchronDensityFast, *[3](#page-2-0)*, *[5](#page-4-0)*, *[9](#page-8-0)*, [10,](#page-9-0) *[14](#page-13-0)*, *[16](#page-15-0)*, *[29](#page-28-0)[–31](#page-30-0)*, *[33,](#page-32-0) [34](#page-33-0)*, *[38–](#page-37-0)[40](#page-39-0)* Bchronology, *[3](#page-2-0)*, *[5](#page-4-0)*, *[9](#page-8-0)*, *[11](#page-10-0)*, [12,](#page-11-0) *[16–](#page-15-0)[20](#page-19-0)*, *[22–](#page-21-0)[24](#page-23-0)*, *[29](#page-28-0)[–34](#page-33-0)*, *[37](#page-36-0)[–40](#page-39-0)* BchronRSL, *[3](#page-2-0)*, *[5](#page-4-0)*, *[9](#page-8-0)*, *[11](#page-10-0)*, *[14](#page-13-0)*, [15,](#page-14-0) *[29,](#page-28-0) [30](#page-29-0)*, *[33,](#page-32-0) [34](#page-33-0)*, *[38](#page-37-0)[–41](#page-40-0)* choosePositions, [17,](#page-16-0) *[20](#page-19-0)*, *[23](#page-22-0)* coreInfluence, [19,](#page-18-0) *[23](#page-22-0)* createCalCurve, *[5](#page-4-0)*, [21](#page-20-0) dateInfluence, *[20](#page-19-0)*, [22](#page-21-0) densityMclust, *[11](#page-10-0)* expand\_limits, *[32](#page-31-0)* geom\_text, *[29](#page-28-0)*, *[32](#page-31-0)* Glendalough, [24](#page-23-0)

hdr, [25](#page-24-0)

intcal13, [26](#page-25-0)

intcal20, [26](#page-25-0) marine13, [27](#page-26-0) marine20, [27](#page-26-0) normal, [28](#page-27-0) optim, *[42](#page-41-0)* par, *[30,](#page-29-0) [31](#page-30-0)* plot.BchronCalibratedDates, [28](#page-27-0) plot.BchronDensityRun, [30](#page-29-0) plot.BchronDensityRunFast, [31](#page-30-0) plot.BchronologyRun, [31](#page-30-0) plot.BchronRSLRun, [33](#page-32-0) predict.BchronologyRun, [34](#page-33-0)

sample, *[35](#page-34-0)* sampleAges, [35](#page-34-0) shcal13, [36](#page-35-0) shcal20, [36](#page-35-0) Sluggan, [37](#page-36-0) summary.BchronCalibratedDates, [37](#page-36-0) summary.BchronDensityRun, [38](#page-37-0) summary.BchronologyRun, *[23](#page-22-0)*, [39](#page-38-0) summary.BchronRSLRun, [40](#page-39-0)

TestChronData, [40](#page-39-0) TestRSLData, [41](#page-40-0)

unCalibrate, *[17,](#page-16-0) [18](#page-17-0)*, [42](#page-41-0)